#### 長崎大学 教育開発推進機構 大学教育イノベーションセンター

### 〈実施方法とデータ管理について〉

□ すべての授業で実施します。

- □原 則 、期末/クォーター末の授業中に NU-Web にアクセスし、Web 上で受講ふり返りに回答します。 授業を欠席した場合には、家からでもアンケートに答えることができます。
- □ 受講ふり返りの回答は、学生個人ごとにデータとして蓄積され、学修の振り返りに利用することが できます。
- □ 6 人以上のクラスでは、回答はすべて匿名化または統計的処理を行ったあと、授業担当教員に伝えら れます。その際、誰がどの回答をしたかは絶対に知らされません。また、R4より授業担当教員への結 果の開示は成績をつけたあとに変更になりました。
- □ 5 人以下の少人数クラスでは、秘匿性の担保のため、原則として回答結果は授業担当教員にも公開し ません。ただし、学生からの要望があった場合には、授業担当教員に匿名で公開します。
- □ 受講 ふり返り の統計とそれに対する授業担当教員からのコメントは、大学と各学部・研究科のウェ ブサイト、各種冊子体でも公開します。ただし、授業改善に関する自由記述欄の回答は、授業担当教 員にのみ公開されます。
- □ 受講ふり返りの結果は、本学の教育改善を目的に、学生個人の他のデータと合わせて分析・活用さ れます。この目的以外で利用されることはありません。

〈学修ポートフォリオへのデータ蓄積について〉

長崎大学では、受講ふり返りを含め、学生のみなさんの学びに関わるデータが「学修ポートフォリオ」に 蓄積されるようになっています。また、蓄積して作られたポートフォリオは卒業時の総合評価の参考資料と されます。自らの学びを自ら確かめながら、実りの多い学生生活を送ってください。

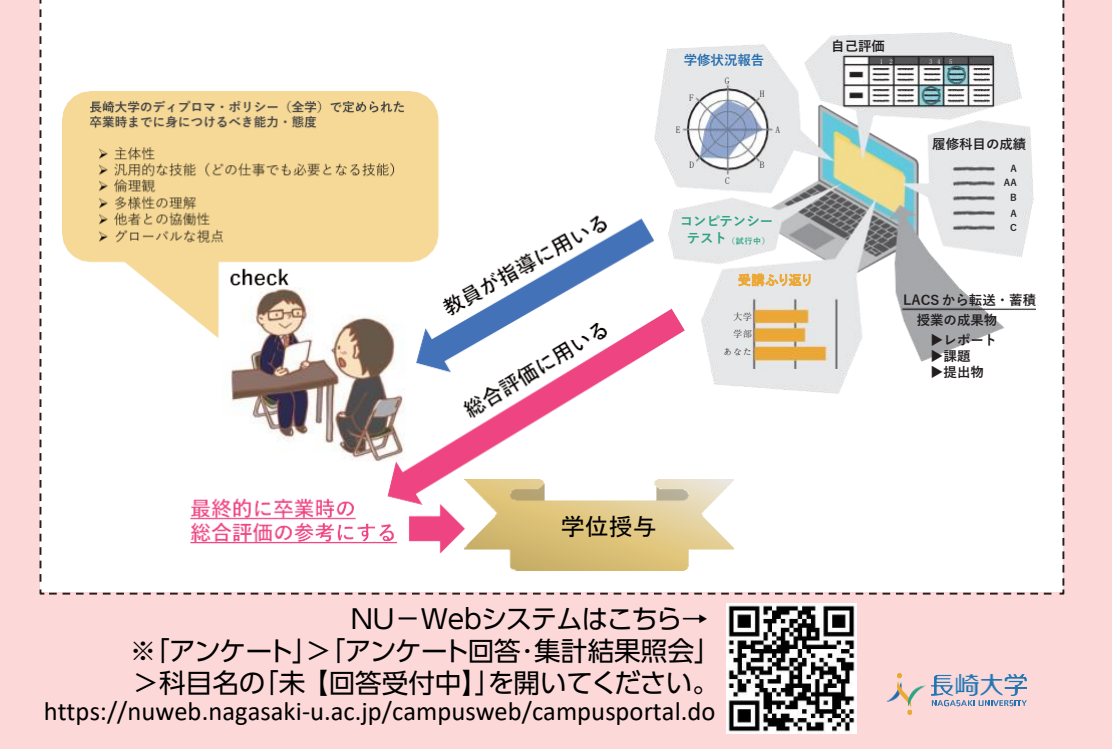

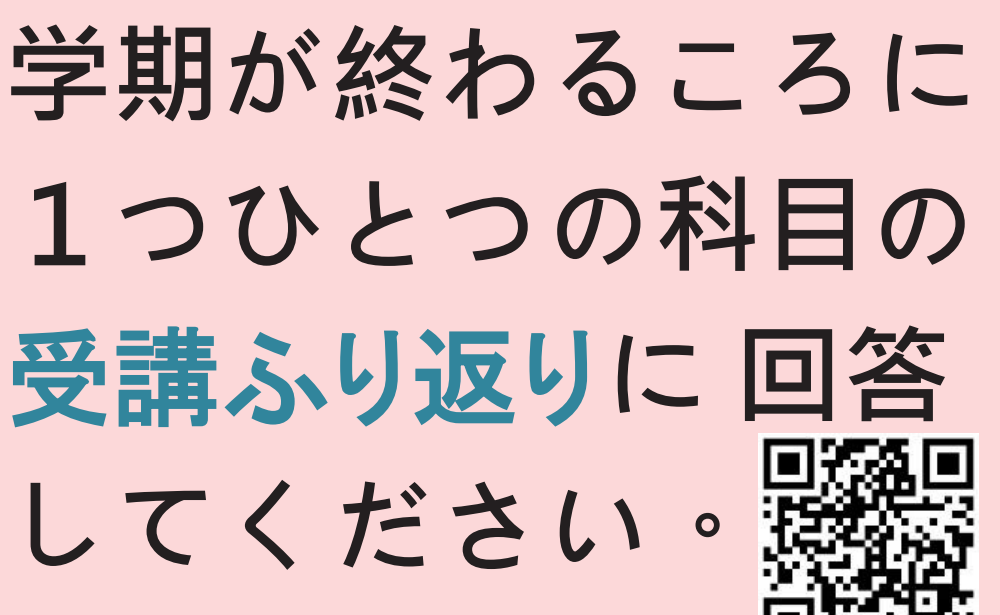

NU-Web

## \*\*\*あいているすきま時間を利用して回答しましょう\*\*\* QRコードからNU-Webにアクセスしてください。

#### ○受講ふり返りはすべての科目で実施

長崎大学ではすべての科目で受講ふり返りを実施しています。授業最終回 には入力可能ですので、授業が終わったら受講ふり返りに回答するように しましょう。

○受講ふり返りは自分の学びの総決算 授業でどのようなことを学び、どのような力が身についたかについて受講 ふり返りを利用して確認しましょう。

#### ○受講ふり返りの結果はポートフォリオに蓄積

受講ふり返りの回答結果(身についた能力)は学修ポートフォリオに蓄積さ れ、卒業時の総合評価の資料として活用されます。大学での学びが順調に 進んでいるかについて定期的に確認するようにしましょう。

※R4より「授業アンケート」は「受講ふり返り」に名称変更しました。

# 【実施期間】第1Q: 5月28日~ 6月24日 第2Q・前期:7月18日~8月28日

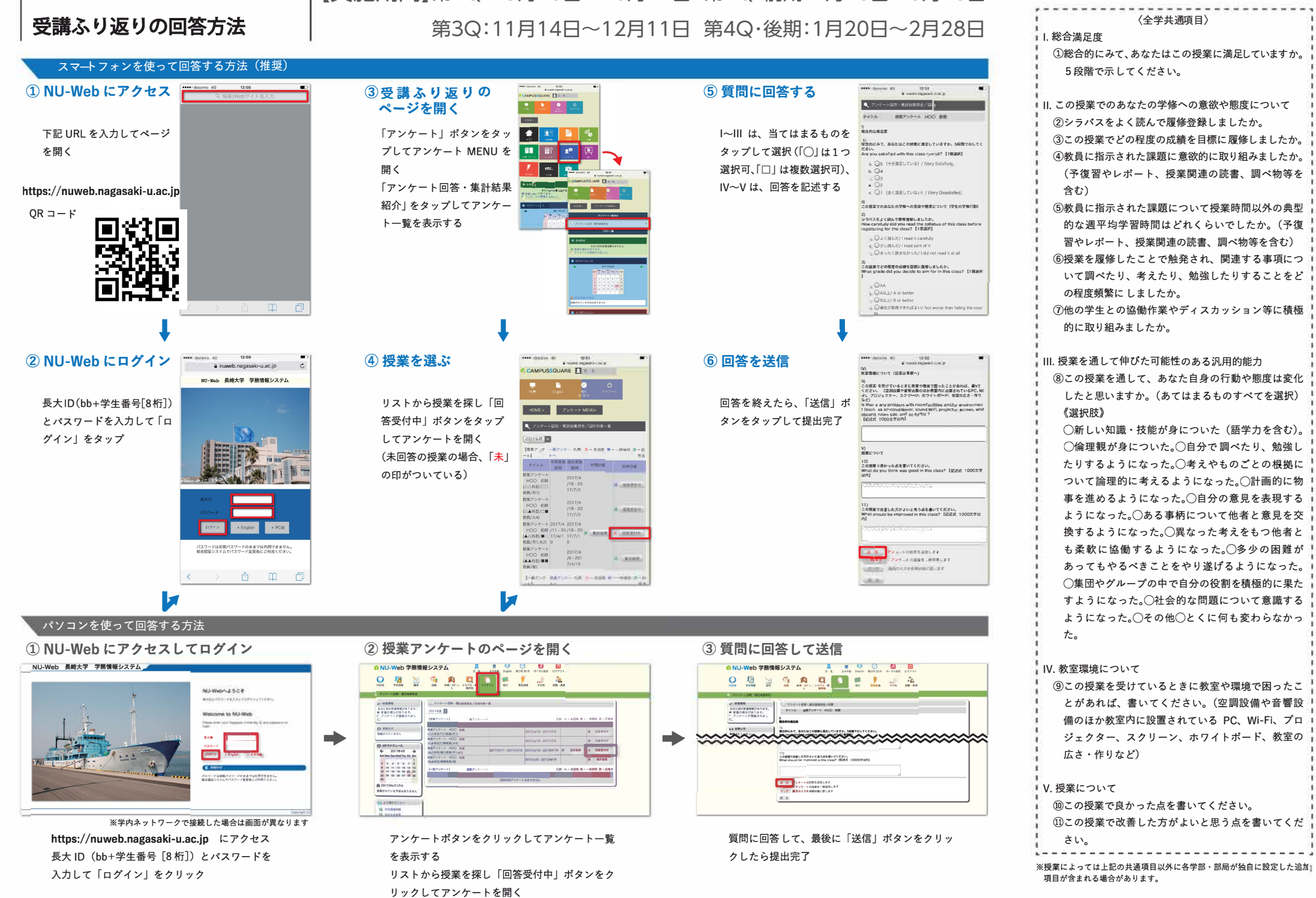